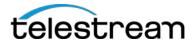

# Lightspeed server update Release Notes V-K20LS and V-K80LS GPU Driver Update for Vantage 7.0 July 19, 2016

This Release Notes document describes the approved NVidia GPU drivers for Telestream Lightspeed, Lightspeed K20 and Lightspeed K80 1RU servers.

### Lightspeed (V-LSK80) and Lightspeed K20 (V-LSK20)

- Lightspeed K20 server equipped with NVidia K20M GPU now support the following GPU drivers:
  - o NVidia V320.78
  - o NVidia V332.50
  - o NVidia V354.56 (download)
- Lightspeed K80 server equipped with NVidia K80M GPU now support the following GPU drivers:
  - o NVidia V341.44
  - NVidia V354.56 (download)

### **Update instructions**

#### NVidia V354.56 Driver Installation instructions:

- 1) Download the NVidia V354.56 Installer (<u>download</u> 354.56-tesla-desktop-winserver2008-2012r2-64bit-international-whql.exe)
- 2) Run the installer
- 3) During installation choose the "Custom" option instead of express
- 4) Check the box for "Clean Installation"
- 5) Proceed with all default options as they appear.
- 6) Step through the installer until complete.
- 7) Upon completion Reboot the server.

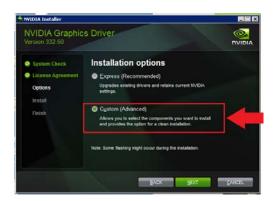

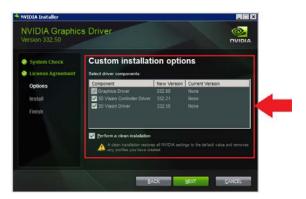

## Support contacts

For technical support or User Guides, visit the Lightspeed support web site at <a href="http://www.telestream.net/telestream-support/lightspeed/support.htm">http://www.telestream.net/telestream-support/lightspeed/support.htm</a>